Документ подписан простой электронной подписью Информация о владельце:

фИО: Ковтун Ольга Петро**федеральное государственное бюджетное образовательное учреждение** Должность: ректор<br>Поделения и представляет представитель и представитель и представитель и предицинский университет» **Министерства здравоохранения Российской Федерации** Дата подписания: 12.04.2024 13:24:32 Уникальный программный ключ: f590ada38fac7f9d3be3160b34c218b72d19757c

**Кафедра эпидемиологии, социальной гигиены и организации госсанэпидслужбы**

 **УТВЕРЖДАЮ ВЕЗОГРЕКРЖДАЮ**<br>Проректор по образовательной деятельности и молодежной<br>политике Т.В. Бородулина e 208 марта 2023 г.

# **ФОНД ОЦЕНОЧНЫХ СРЕДСТВ ФТД.01 ГРАФИЧЕСКАЯ ВИЗУАЛИЗАЦИЯ НАУЧНЫХ ДАННЫХ**

Уровень высшего образования: *магистратура*

Направление подготовки: *06.04.01 Биология*

Профиль: *Генные и клеточные технологии в медицине*

Квалификация: *магистр* 

г. Екатеринбург 2023 год

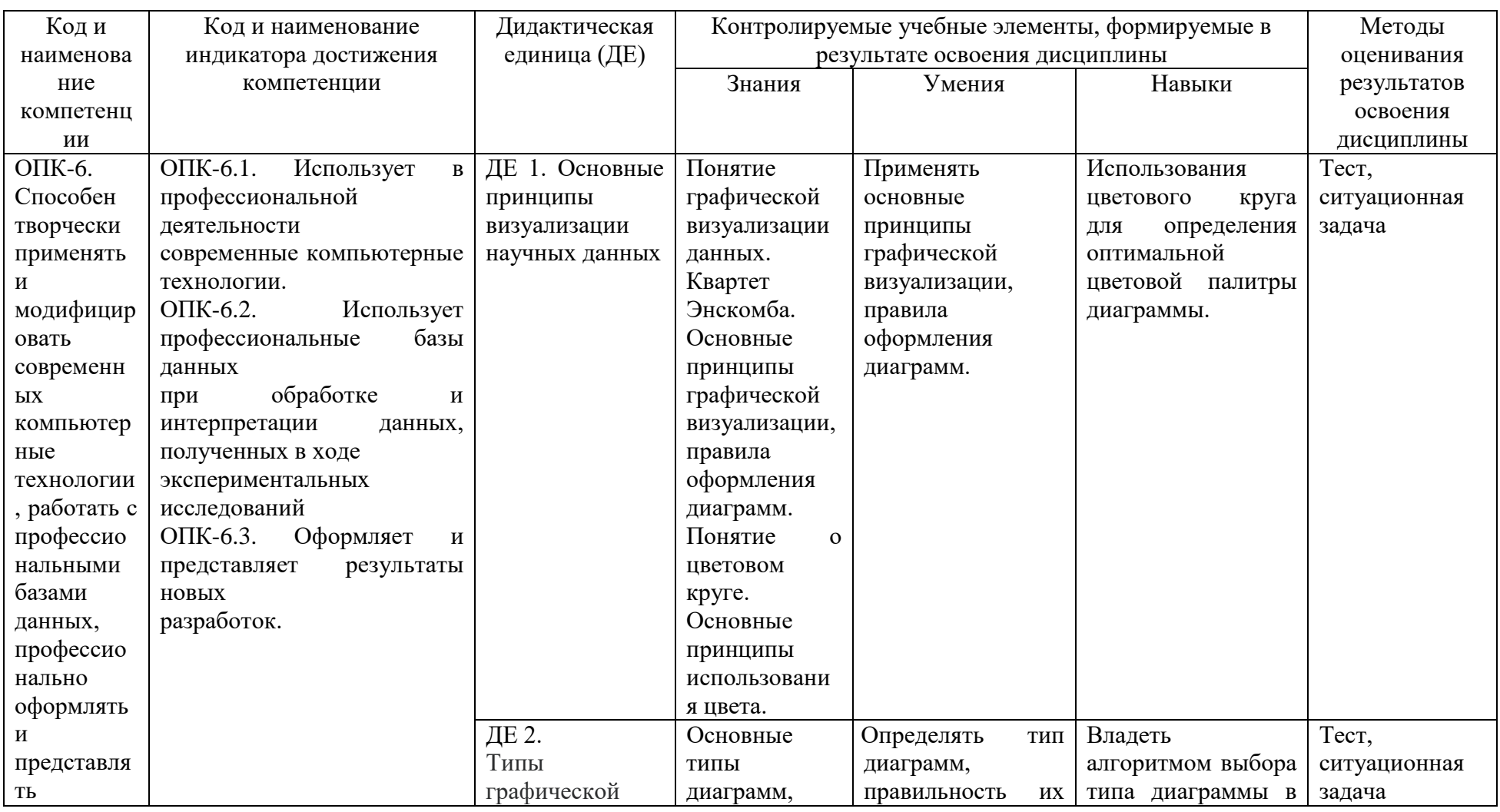

# Кодификатор результатов обучения

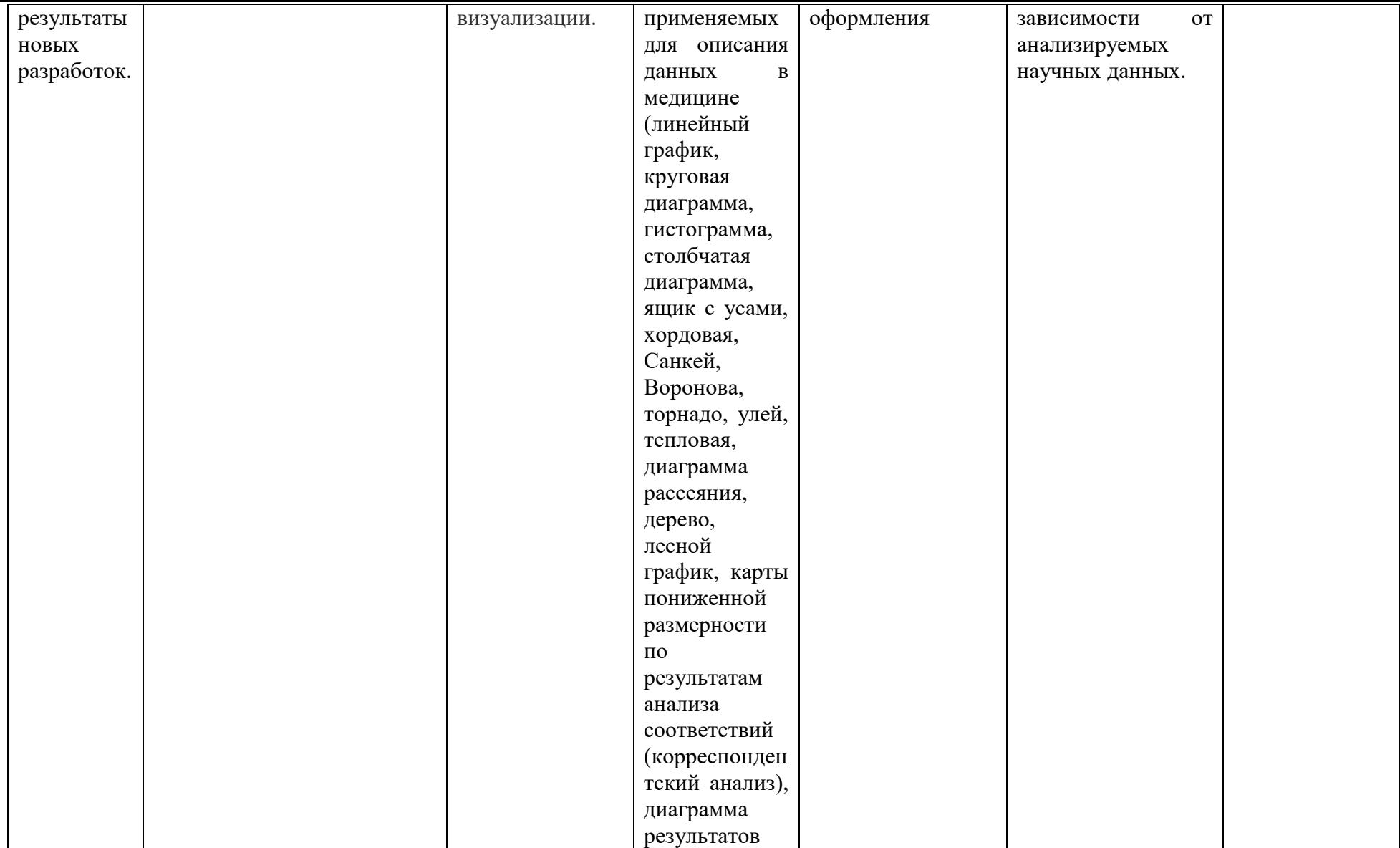

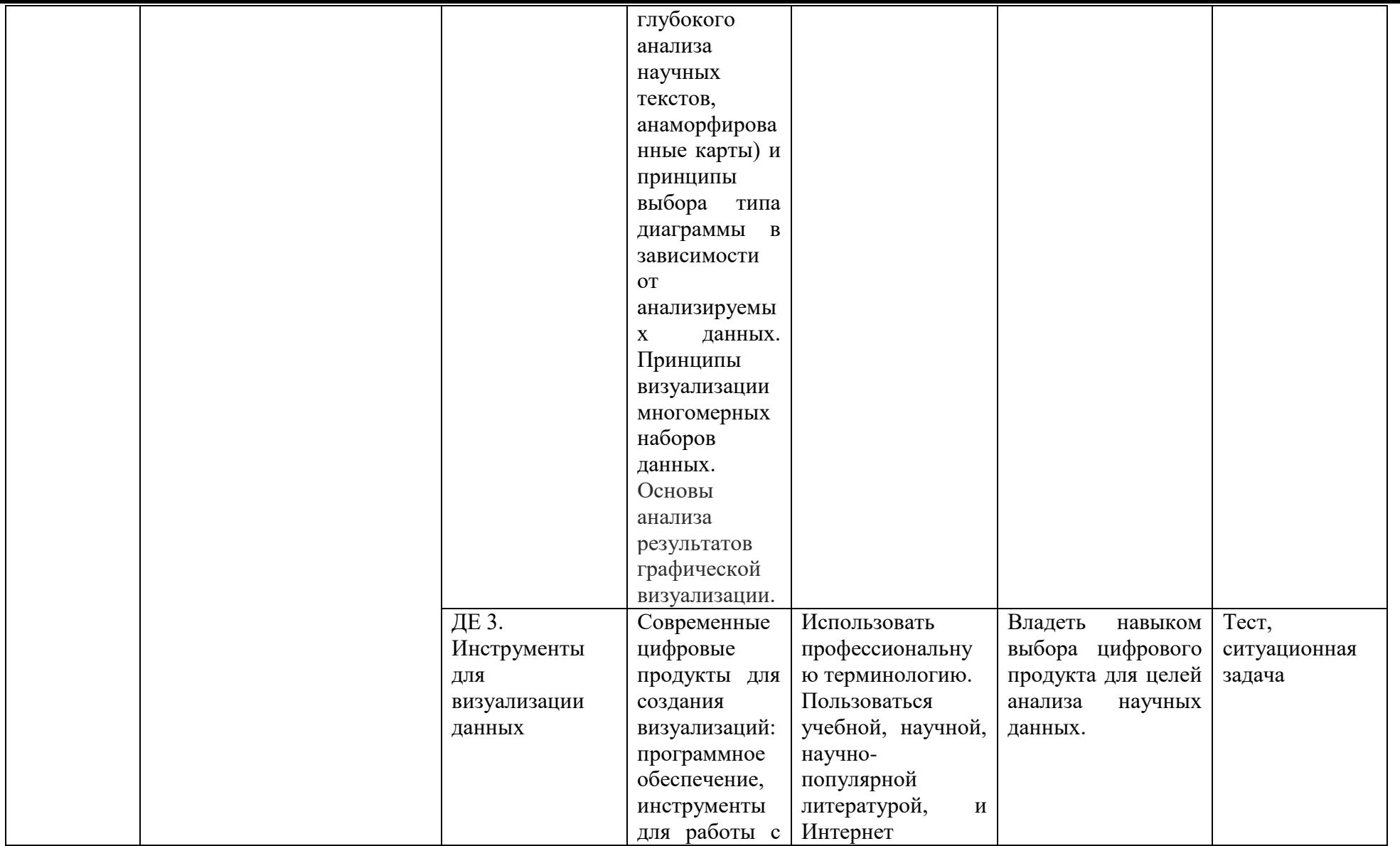

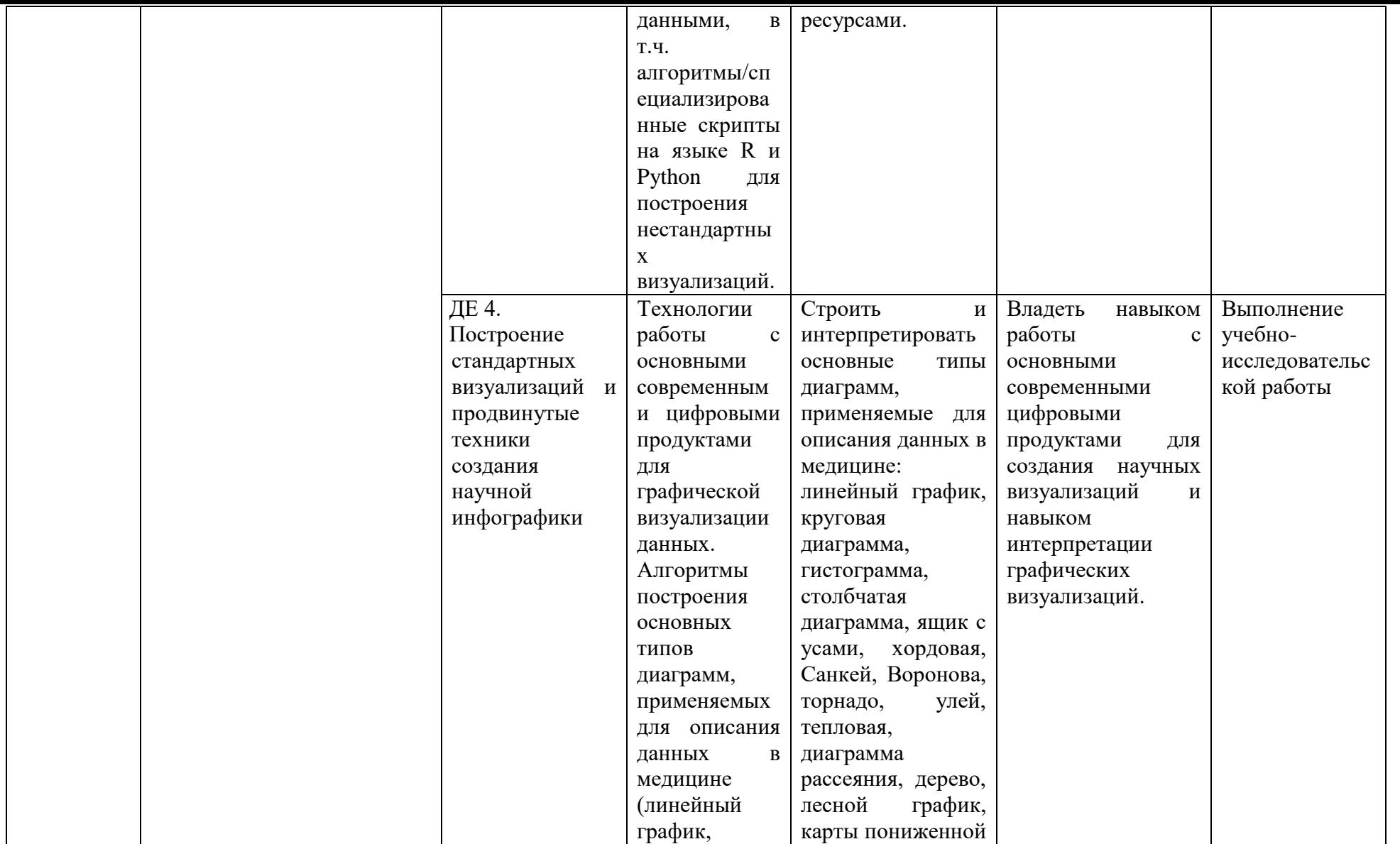

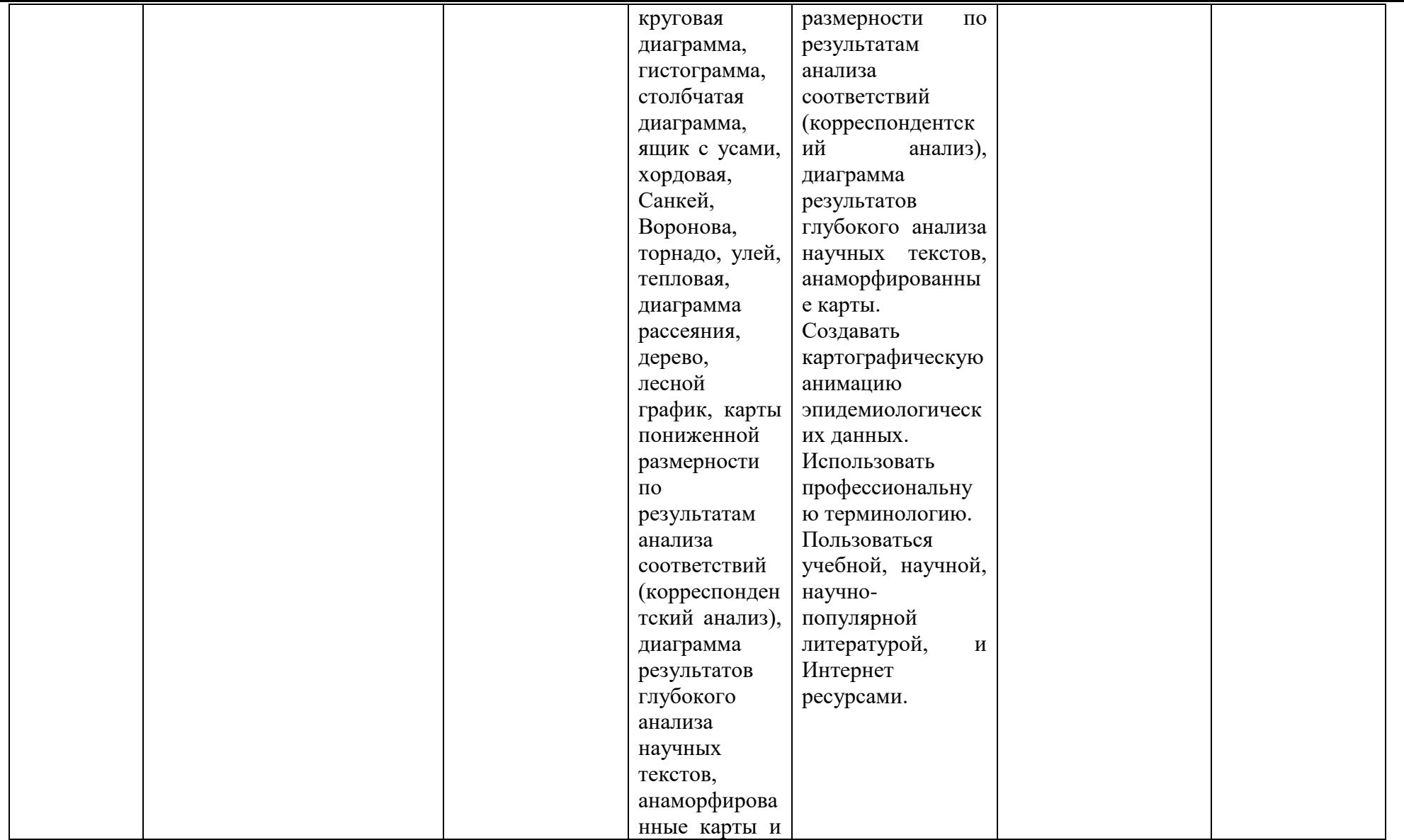

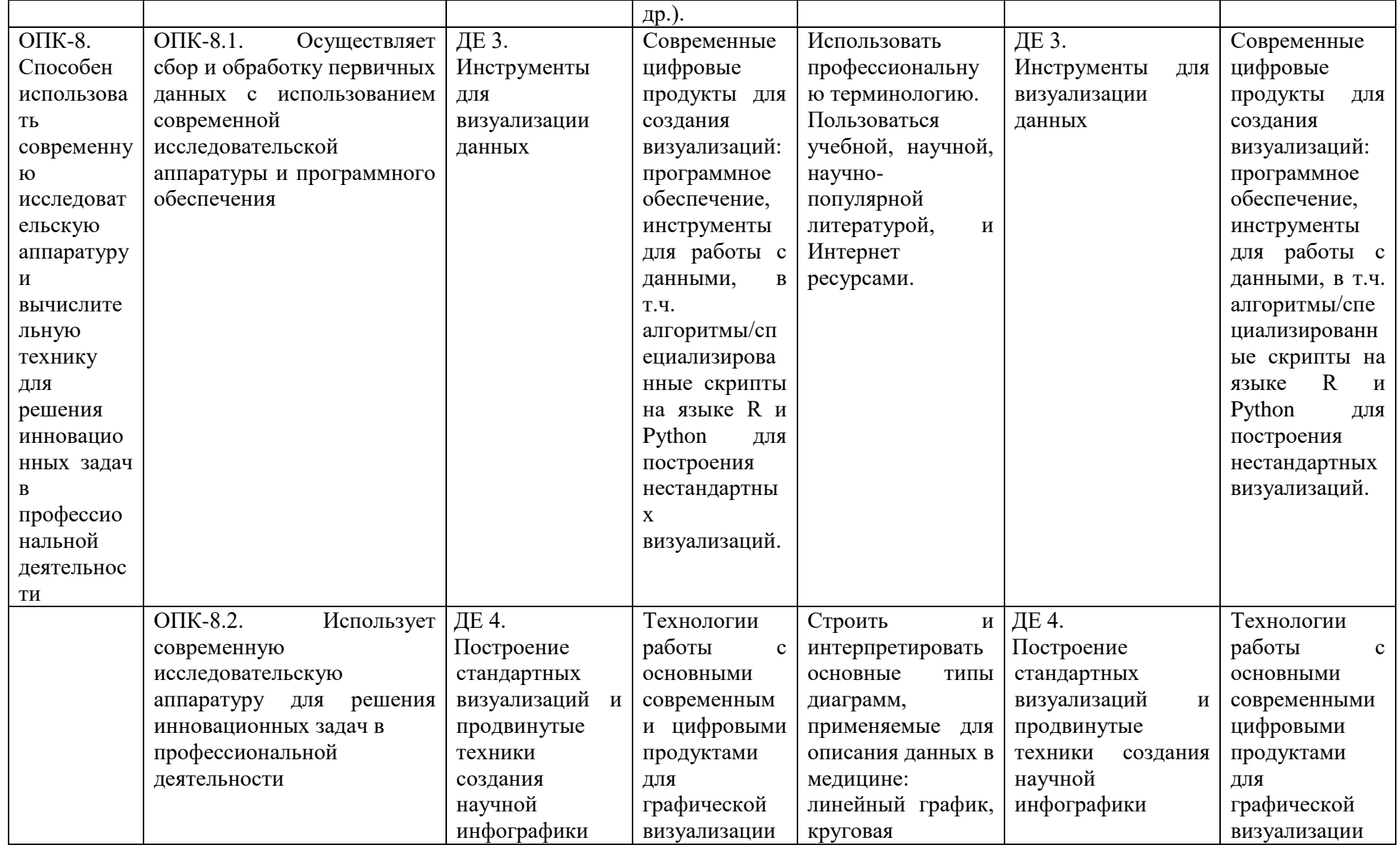

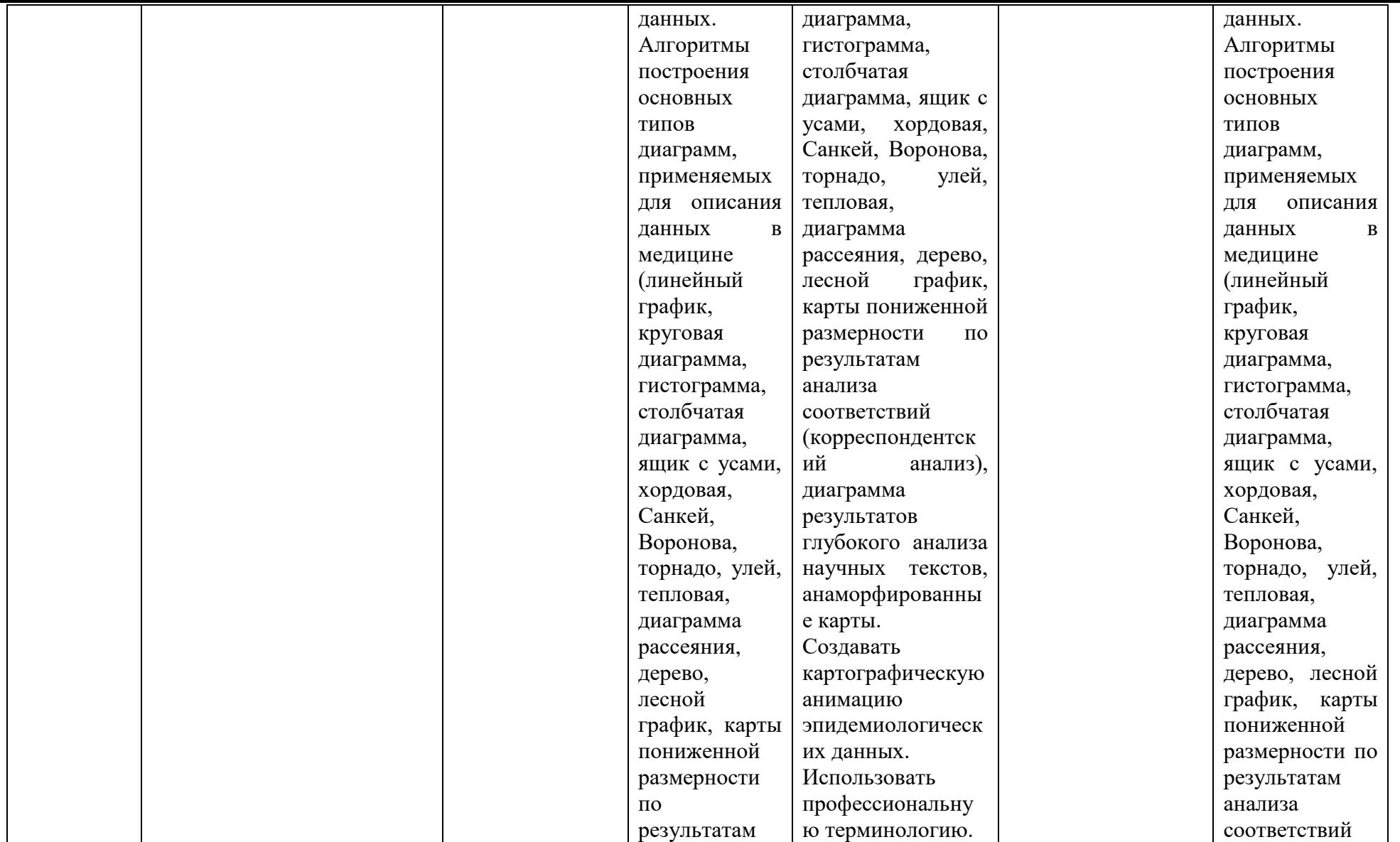

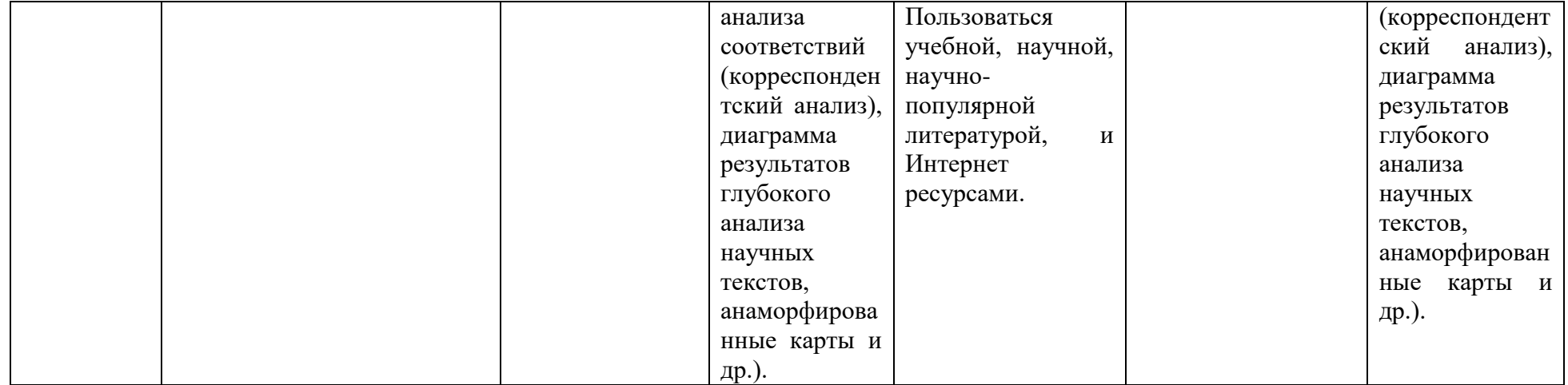

### 2) Аттестационные материалы

2.1. Вопросы для подготовки к зачету (тестовому контролю)

| $N_2$          |                                                     |                     |
|----------------|-----------------------------------------------------|---------------------|
| $\Pi/\Pi$      | Вопрос                                              | Компетенции         |
| $\mathbf{1}$   | Понятие графической визуализации данных.            | $OIIK-6$            |
|                | Основные принципы графической визуализации,         |                     |
|                | правила оформления диаграмм.                        |                     |
| $\overline{2}$ | Понятие о цветовом круге. Основные принципы         | $\overline{OIIK-6}$ |
|                | использования цвета.                                |                     |
| $\overline{3}$ | Квартет Энскомба. Значение<br>визуализации<br>ДЛЯ   | $OIIK-6$            |
|                | данных.                                             |                     |
| $\overline{4}$ | Основные<br>типы<br>диаграмм,<br>применяемых<br>ДЛЯ | $OIIK-6$            |
|                | описания данных в медицине и принципы выбора типа   |                     |
|                | диаграммы в зависимости от анализируемых данных.    |                     |
| $\overline{5}$ | Принципы<br>наборов<br>визуализации<br>многомерных  | $\overline{OIIK-6}$ |
|                | данных.                                             |                     |
| 6              | Линейный график - понятие, способы создания,        | $OIIK-6$            |
|                | область применения                                  |                     |
| $\overline{7}$ | Круговая диаграмма- понятие, способы создания,      | $OIIK-6$            |
|                | область применения                                  |                     |
| $\overline{8}$ | Гистограмма, столбчатая диаграмма - сходство и      | $OIIK-6$            |
|                | различие, область применения.                       |                     |
| $\overline{9}$ | Ящик с усами-понятие, способы создания, область     | $OIIK-8$            |
|                | применения                                          |                     |
| 10             | Диаграммы: хордовая, Санкей, Воронова - способы     | $\overline{OIIK-8}$ |
|                | создания, область применения                        |                     |
| 11             | Диаграммы: торнадо, улей, тепловая - способы        | $OIIK-8$            |
|                | создания, область применения                        |                     |
| 12             | Диаграмма рассеяния, скаттерплот - понятие, способы | $OIIK-8$            |
|                | создания, область применения                        |                     |
| 13             | Лесной график - понятие, способы создания, область  | $OIIK-8$            |
|                | применения                                          |                     |
| 14             | цифровые продукты для<br>Современные<br>создания    | $OIIK-8$            |
|                | визуализаций:<br>программное<br>обеспечение,        |                     |
|                | инструменты для работы с данными                    |                     |
| 15             | Картографическая анимация - понятие,<br>способы     | $OIIK-8$            |
|                | создания, область применения                        |                     |

2.2. Тестовые задания

Тестовые задания разработаны по каждой ДЕ. Задание позволяет оценить знания конкретной темы дисциплины.

В тестовом задании студенту предлагается выбрать один или несколько правильных ответов.

Примеры тестовых заданий:

#### Вариант 1

1. Какие программы из указанных ниже используются для создания графиков научных данных?

1) Microsoft Word

- 2) Adobe Photoshop
- 3) Excel
- 4) Google Docs
- 5) Paint
- 2. Какие типы графиков существуют?
- 1) Только линейные
- 2) Только столбчатые
- 3) Только круговые
- 4) Линейные, столбчатые, круговые
- 5) Только точечные

3. Какой тип графика лучше использовать для отображения изменения данных во времени?

- 1) Линейный
- 2) Круговой
- 3) Столбчатый
- 4) Точечный
- 5) Ни один из перечисленных

4. Какой цвет графика лучше использовать для отображения наиболее важных данных?

- 1) Красный
- 2) Желтый
- 3) Синий
- 4) Зеленый
- 5) Черный
- 5. Что такое диаграмма?
- 1) Схематическое изображение
- 2) Графическое представление данных
- 3) Математическая формула
- 4) Таблица
- 5) Ни один из перечисленных

6. Какой тип графика лучше использовать для сравнения двух наборов данных?

- 1) Круговой
- 2) Линейный
- 3) Столбчатый
- 4) Точечный
- 5) Ни один из перечисленных
- 7. Какой тип графика лучше использовать для отображения процентного соотношения данных?
- 1) Круговой
- 2) Линейный
- 3) Столбчатый
- 4) Точечный
- 5) Ни один из перечисленных

8. Какой тип графика лучше использовать для отображения изменения показателей на карте?

- 1) Круговой
- 2) Линейный
- 3) Столбчатый
- 4) Географическая карта
- 5) Ни один из перечисленных

9. Какой тип графика лучше использовать для отображения корреляции между двумя переменными?

- 1) Круговой
- 2) Линейный
- 3) Столбчатый
- 4) Точечный
- 5) Ни один из перечисленных

10. Какой тип графика лучше использовать для отображения распределения данных?

- 1) Круговой
- 2) Линейный
- 3) Столбчатый
- 4) Гистограмма
- 5) Ни один из перечисленных

Эталон ответов:

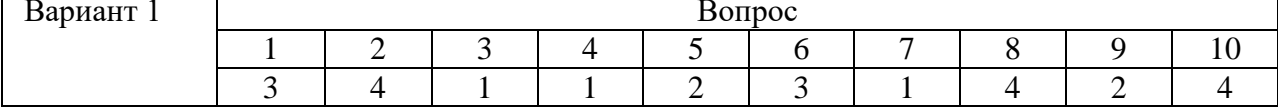

2.3 Ситуационные задачи

Пример ситуационной задачи:

## Ситуационная задача №1

Практическое задание: Создание графика временных рядов в Excel

Цель: Научиться создавать графики временных рядов в Excel с помощью реальных ланных.

Шаги выполнения залания:

- 1. Скачайте данные о заболеваемости болезнью Х в формате Excel.
- 2. Откройте файл с данными в Excel и создайте новый лист.
- 3. Выберите данные, которые Вы хотите визуализировать на графике временных рядов.
- 4. Вставьте график временных рядов в лист.
- 5. Настройте оси графика и добавьте заголовок и подписи осей.
- 6. Измените цвет и стиль линии графика и добавьте легенду, если необходимо.
- 7. Сохраните график в формате изображения.
- 8. Интерпретируйте полученные Вами результаты.

Дополнительное задание:

1. По имеющимся данным создайте график временных рядов в Python с использованием библиотеки Matplotlib.

2. Сравните полученные графики и определите преимущества и недостатки каждого подхода.

Рекомендуемое время выполнения: 1-2 часа.

2.3 Учебно-исследовательская работа (примерная тематика)(далее УИР):

**-** графическая визуализация и анализ заболеваемости (в динамике, нозология по выбору);

- графическая визуализация многомерного набора данных (в динамике, нозология по выбору);

- картографическая анимация (нозология по выбору).

#### 2.3.1 Общие требования к УИР

УИР должна включать в себя описание проблемы, цель и задачи исследования, материалы и методы. Необходимо использовать не менее 2-х цифровых инструментов для визуализации научных данных (например, Excel и скрипты на Python и т.п.). Работа должна содержать не менее 4-х графиков/диаграмм, созданных самостоятельно с использованием выбранных инструментов. Обязательно описание алгоритма/процесса создания каждого графика/диаграммы, включая обзор и выбор типа графика, настройку осей и легенды, использование цвета и других элементов дизайна. УИР должна содержать анализ полученных результатов и выводы о преимуществах и ограничениях каждого цифрового инструмента и типа графика/диаграммы. Работа должна быть оформлена в соответствии с установленными правилами и стандартами научного оформления, в т.ч. список литературы по действующему ГОСТу (должен содержать не менее 5 –ти источников).

**Методика оценивания:** входящий (10 тестовых заданий) и промежуточный (20 тестовых заданий) контроль по проверке получаемых студентами знаний проводится в форме тестового контроля. Оценка ставится в баллах (от 3 до 5 баллов) в соответствии с количеством правильных ответов. Менее 70% правильных ответов – не зачет, от 70% до 79% - зачет.

#### **3.Технологии оценивания и критерии оценки**

По окончании дисциплины проводится аттестация (зачет) в виде тестового кон**троля и собеседования. До зачета допускаются магистранты, полностью освоившие программу** дисциплины:

-ответившие не менее, чем на 70% итоговых тестовых заданий,

- представившие письменные решения всех ситуационных задач по каждой из тем,

- подготовившие презентацию по критическому анализу избранной статьи.

Текущая и промежуточная аттестация магистрата по дисциплине проводится с учетом особенностей нозологий лиц с ограниченными возможностями здоровья и инвалидов.